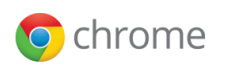

Search Chrome Help

 $\mathbb{Q}$ 

J

## Manage pop-ups

Google Chrome prevents pop-ups from automatically appearing and cluttering your screen. Whenever the browser blocks pop-ups for a site, the ix icon appears in the address bar. Click the icon to see the pop-ups that have been blocked or to manage pop-up settings for the site.

## See pop-ups for a specific site

To see blocked pop-ups for a site, follow the steps listed below:

- 1. If pop-ups have been blocked, you'll see the  $\mathbb{R}$  icon in the address bar. Click the icon to see a list of the blocked pop-ups.
- 2. Click the link for the pop-up window that you'd like to see.
- 3. To always see pop-ups for the site, select "Always show pop-ups from [site]." The site will be added to the exceptions list, which you can manage in the Content Settings dialog.

To manually allow pop-ups from a site, follow the steps below:

- 1. Click the Chrome menu  $\Xi$  on the browser toolbar.
- 2. Select Settings.
- 3. Click Show advanced settings.
- 4. in the "Privacy" section, click the Content settings button.
- 5. In the "Pop-ups" section, click Manage exceptions.

## Allow all pop-ups

You can allow all pop-ups by disabling the pop-up blocker. Follow these steps:

- 1. Click the Chrome menu  $\Xi$  on the browser toolbar.
- 2. Select Settings.
- 3. Click Show advanced settings.
- 4. in the "Privacy" section, click the Content settings button.
- 5. In the "Pop-ups" section, select "Allow all sites to show pop-ups." Customize permissions for specific websites by clicking Manage exceptions.

Using a Chrome device at work or school? Your network administrator might configure the pop-up blocker for you, in which case you can't change this setting yourself. Learn about using a [managed](http://www.google.com/support/chromeos/bin/answer.py?answer=1331549) Chrome device

Google [Chrome](http://www.google.com/) - Help for other Google [products](http://www.google.com/support/?hl=en) - ©2013 Google

- [Google](http://www.google.com/intl/en/) Home - [Privacy](http://www.google.com/chrome/intl/en/privacy.html) Policy - Terms of [Service](http://www.google.com/chrome/intl/en/eula_text.html)